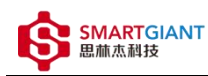

# SGAA-001\_API\_List

版本历史

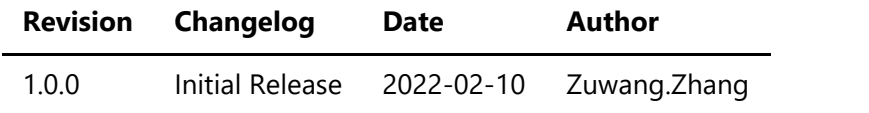

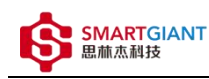

- 系统函数
	- 1, version
	- 2, get\_temperature
	- 3, reboot
- 测量函数
	- 1, measure
	- 2, enable\_output

**符号:**

1)'{','}' 参数有默认值; 或者通过某些选项有效;<br> 2) ',' 参数分离;<br> 3) ';' 组分离;<br> 4) '[ ]' 包围消息ID号,其中ID用于匹配发送指令与返回结果信息;<br> 5) '(',')' 包围参数或结果;<br> 串口发送命令: [ID]命令({参数.....})\n. 其中[ID]可选.<br> 参数: 参数1,...,参数n<br> 正确返回结果格式: [ID]ACK(xxx;DONE;时间戳)<br> 错误返回结果格式: [ID]ACK(errror information;ERROR;时间戳)<br> 时间戳格式:发送命令时间秒,发送命令时间毫秒,返回结果时间秒,返回结果时间毫秒;时间差毫秒 errror information: ERR\_X<br> 0) X=-70: 设备错误;<br> 1) X=-75: 超时;<br> 2) X=-77: 无 ID;<br> 3) X=-78: 命令执行错误;<br> 4) X=-79: 命令解析错误;<br> 5) X=-80: 无命令;<br> 6) X=-193: 参数错误;<br>

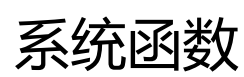

## 1, version

version()

获取软件版本

**参数**

### えんしょう しょうしょう しんしょう しんしょう しんしょう

**返回值**

ACK(xxx;DONE;时间戳)

#### **举例**

```
发送命令: [0]version()
返回值: === command list ===
     version
: get version
     ...
     reboot
: reboot system
```
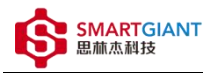

======== end ======= [0]ACK(xxx;DONE;时间戳)

# 2, get\_temperature

get temperature()

## 读取仪器温度

**参数**

えんしょう しょうしょう しんしょう しんしょう しんしょう

**返回值**

ACK(xxx;DONE;时间戳) xxx包含温度值, 单位为℃

**举例**

发送命令: [0]get\_temperature() 返回值: [0]ACK(xxx;DONE;时间戳)

## 3, reboot

reboot() 重启系统

### **参数**

えんしょう しょうしょう しんしょう しんしょう しんしょう **返回值**

えんしょう しょうしょう しんしょう しんしょう しんしょう

**举例**

```
发送命令: [0]reboot()
```
# 测量函数

## 1, measure

measure(bandwidth\_hz,harmonic\_num)

输入信号峰值(vpp),均方根值(rms),总谐波失真(THD+N,THD)的测量

### **参数**

bandwidth\_hz: int, [24~95977],Measure signal's limit bandwidth, unit is Hz. The frequency of the signal should not be greater than half of the bandwidth. harmonic\_num: int, [2-10],Use for measuring signal's THD.

bandwidth\_hz参数为测量信号的极限宽度,其带宽应大于输入波形频率的Harmonic\_num倍; Harmonic\_num参数用于总谐波失真;

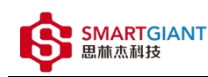

### **返回值**

ACK({'vpp': xxx,'freq': xxx,'thd': xxx, 'thdn': xxx,'rms': xxx;};DONE;时间戳)

其中vpp为测量峰值,freq为正弦波信号频率,thd和thdn为总谐波失真参数,rms为均方根值.

#### **举例**

```
发送命令: [0]measure(10000, 6)
返回值: [0]ACK({'vpp': xxx,'freq': xxx,'thd': xxx, 'thdn': xxx,'rms': xxx;};DONE;
时间戳)
```
## 2, enable\_output

enable\_output(freq,rms) 输出正弦波功能

**参数**

int, [10~50000], Ouput signal's frequency, unit is Hz. freq: float, [0~2300], Ouput wave's RMS, unit is mV. rms:

freq参数为输出信号的频率,单位为Hz; rms参数为输出信号的均方根值,单位为mV;

### **返回值**

ACK(done;DONE;时间戳)

**举例**

发送命令: [0]enable\_output(1000,1000) 返回值: [0]ACK(done;DONE;时间戳)